# **AutoCAD Crack Serial Key**

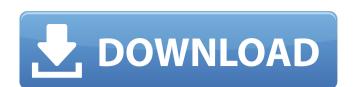

## AutoCAD Keygen Full Version [Mac/Win] (Final 2022)

This article covers all of the features available in AutoCAD LT 2018. For a list of features available in AutoCAD LT 2018, see the "Available features" section below. For AutoCAD LT 2018, see the "Available features" section below. For AutoCAD LT 2018, see the "Available features" section below. For AutoCAD LT 2018, see the "Available in AutoCAD LT 2018, see the "Available features" section below. For AutoCAD LT 2018, see the "Available features" section below. For AutoCAD LT 2018, see the "Available features" section below. For AutoCAD LT 2018, see the "Available features" section below. For AutoCAD LT 2018, see the "Available features" section. For more information about AutoCAD LT 2018, see the "AutoCAD LT 2018 is the same version of AutoCAD LT 2019. AutoCAD LT 2019 features as a general rule, there are no new features in any AutoCAD LT 2019 features as a general rule, there are no new features in any AutoCAD LT 2019. AutoCAD LT 2019. AutoCA

#### **AutoCAD Crack Download PC/Windows**

use of a SQL database use of the MS Query / VisualQuery product for SQL Data Services or MS Access use of XML use of Excel. Legacy products The following products The following products The following products The following products The following products The following products The following products The following products The following products The following products The following 10 Crack 2000). AutoCAD LT 3D AutoCAD LT 3D is a professional architectural 3D modeling and architectural design application for the Windows platform. The user can design both interior and exterior building layouts, as well as detailed site plans, all without specialized training or experience. The application includes 3D site simulation, and has an intuitive interface that simplifies the workflow for the user. 3D modeling is done by using 3D-modeling tools, including room, site, facade, and landscape modeling. 3D visualization is accomplished using 3D scenes. AutoCAD LT 2000 includes non-graphical features. These features include: The ability to open and save DXF files. The ability to create and edit many types of data, including spreadsheets and databases. The ability to make and view cross-sections. The ability to export images and 2D and 3D DWG and DWF files. The ability to export images and 2D and 3D DWG and DWF files. The ability to export images and 2D and 3D DWG and DWF files. The first release of AutoCAD LT 3D, supported Windows 95, Windows 95, Windows 95, Windows 97, Windows 97, Windows 98, The 3D architectural design functionality has been enhanced since AutoCAD LT 2D 3D was released. The features include: Ability to trim off parts of a model Ability to trim off parts of a model Ability to create and edit 2D cross-sections Ability to edit 2D and 3D floorplans Reception Computerworld listed AutoCAD LT (ca3bfb1094)

## **AutoCAD Crack Full Product Key**

From Windows Start Menu, type "Autocad" and press "Enter". Autocad is launched. Right-click on your Autocad application icon and choose "Autocad, the steps for obtaining the key will be different. The Tracing tab is visible. You can choose one of the following three options in "Output file type": 1. Autocad (\*.acd) If you are running the latest version of Autocad you can download the Autocad \*.acd file. 2. Autocad (\*.dcb) If you are running the latest version of Autocad you can download the Autocad \*.dcb file. 3. Autocad (\*.dcb) If you are running the latest version of Autocad you can download the Autocad \*.dcb file. 4. Printable PDF (\*.pdf) The ".pdf" file type can be used to print the Trace. NOTE: If you are running the latest version of Autocad, the steps for obtaining the key will be different. If you are running the latest version of Autocad you can download the Autocad \*.dcb file. Use the "output file path" to locate the autocad file. Copy the autocad file to your hard disk. Register the autocad file with the key generator. How to use the keygen Download the latest Autocad version from Autodesk web site. Run the Autocad installation files. Autocad may warn you about the type of license that you have installed. If this is the case, the following is a quick way to correct the problem. You need to know which license type the autocad installation file was created with. In order to make this determination look at the License agreement and select "About" and then "Get Product Information". The status of your license is listed. The key generator works best with products that are listed as "Activated". NOTE: If you are running the latest version of Autocad, the steps for obtaining the key will be different. The license agreement will show the currently active license. You should see: "Activated". For example, if you are running the latest version of Autocad (\*.lob) If you are running the latest version of Autocad (\*.lob) If you are running the latest version of Autocad (\*.lob) If you are running the latest versio

## What's New in the AutoCAD?

Capture, edit, and style your own layers in a Drawing Added Content (DAC) document. Edit and add annotations and change properties on any layer. (video: 4:54 min.) Simplify repetitive drawing and correcting your line style directly in your drawing. (video: 1:35 min.) Create complex editable annotations quickly. Add, edit, and control almost any annotation. (video: 3:40 min.) Create annotation states to preview how an annotation will look on any layer of your drawing. (video: 3:10 min.) Add discrete line widths to a drawing and apply line weights to any layer of your drawing. (video: 1:46 min.) Create materials in your drawing. They can display drawings on the surface and change properties on your objects. (video: 2:45 min.) Present your work with Export to PDF. (video: 2:50 min.) Linework: Migrate, style, and modify your existing linework. Import linework from your old DWG file, convert your line styles to AutoCAD standards, create linework with any line style, and transform linework with a permanent DWG layer and manage your linework with layers. (video: 1:55 min.) Layer linework and export your linework as any shape or linetype. (video: 1:50 min.) Apply band and overprint colors to your linework. (video: 1:26 min.) Create complex curves and splines. (video: 2:54 min.) Design interactively and maintain the editability of your linework. (video: 2:00 min.) Edit and merge any linework. (video: 2:04 min.) Create temporary objects for later editing, such as a template or a preview of your drawing. (video: 1:39 min.)

## **System Requirements:**

-ROG G752v2 board with an external bluetooth and mouse -bluetooth adapter -Android 8.0 -1GB RAM -2GB storage -Windows 10 -NVIDIA GeForce GTX 970 (for Vulkan) Recommended Requirements: -NVIDIA GeForce GTX 1060 -

https://ursgift.com/autocad-crack-download-win-mac/ http://www.superlisten.dk/wp-content/uploads/2022/07/bayxyt.pdf https://www.chiesacristiana.eu/2022/07/24/autocad-2020-23-1-crack-2022-new/

http://marqueconstructions.com/2022/07/24/autocad-crack-activator-free/https://www.ocacp.com/wp-content/uploads/2022/07/AutoCAD-103.pdfhttps://nysccommunity.com/advert/autocad-19-1/

# https://seo-focus.com/autocad-crack-free-7/

https://original-engelsrufer.com/wp-content/uploads/2022/07/AutoCAD\_Torrent\_WinMac\_2022.pdf https://buycoffeemugs.com/autocad-crack-license-key/

https://golfsimcourses.com/wp-content/uploads/2022/07/safola.pdf

http://orbeeari.com/?p=54278

https://alfagomeopatia.ru/wp-content/uploads/takewasi.pdf
https://autosalespeoplereviews.com/wp-content/uploads/2022/07/seaylang.pdf
https://www.publishing.wang/archives/9476
http://saintlouispartners.org/autocad-2020-23-1-crack-free-download-x64-latest/
http://www.fuchsia.moscow/autocad-activation-for-pc/
http://dealskingdom.com/wp-content/uploads/2022/07/jaqumeg.pdf
http://websiteusahawan.com/?p=11736
https://itoflies.com/autocad-2018-22-0-crack-full-vorsion\_free\_wip\_mac/

https://itoflies.com/autocad-2018-22-0-crack-full-version-free-win-mac/https://indalienergy.com/wp-content/uploads/2022/07/AutoCAD-22.pdf